# **Application: gvSIG desktop - gvSIG bugs #4811**

## **Error al exportar una capa 3DM a Postgresql**

02/09/2018 11:12 AM - Lluís Marqués

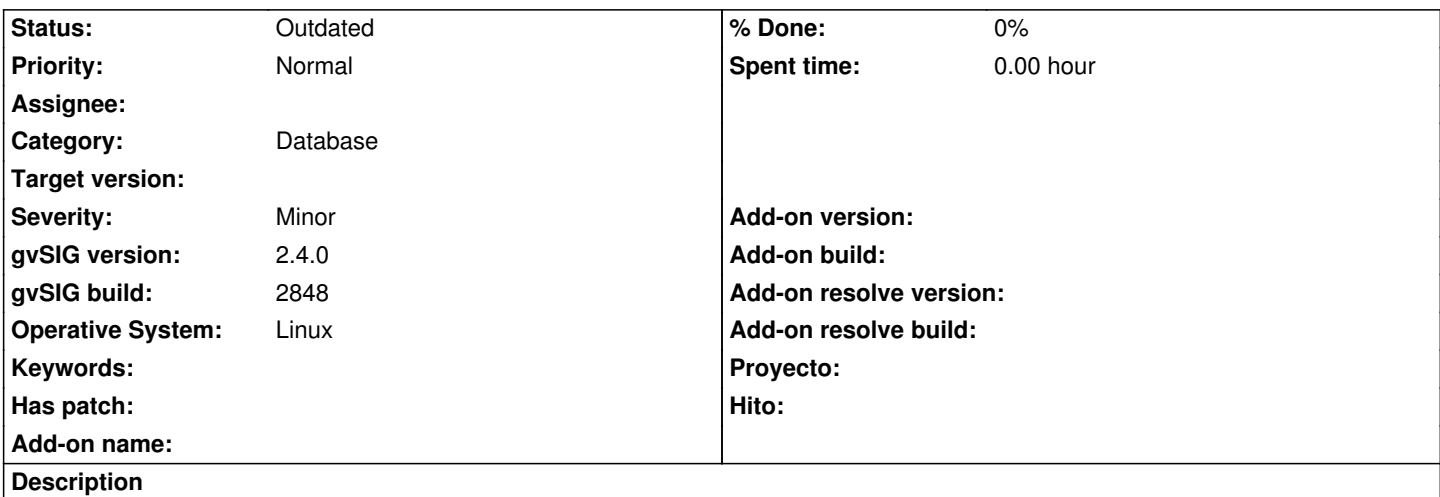

Al intentar exportar un Shape de puntos 3DM a una base de datos PostgreSQL versión PostgreSQL 9.6.3 on x86\_64-pc-linux-gnu, compiled by gcc (Debian 4.9.2-10) 4.9.2, 64-bit salta una excepción.

Pasos para reproducir el error:

- Añadir la capa que adjunto a la tarea en una vista en EPSG:25830.
- Exportar la capa seleccionando JDBC.
- Configurar conexión a una base de datos postgresql.
- Dejar todas las opciones por defecto y exportar.

Adjunto log y capa.

### **History**

## **#1 - 02/04/2019 06:50 PM - Álvaro Anguix**

*- Category set to Database*

### **#2 - 08/04/2023 09:49 AM - Álvaro Anguix**

*- Status changed from New to Outdated*

## **Files**

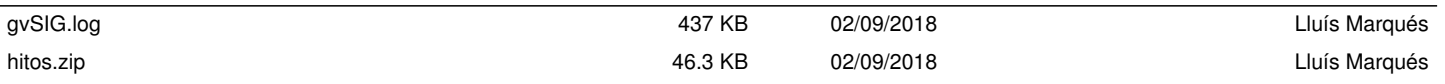